## Finance Working Files and Folder Matrix for FireNet ‐ Updated May 2023

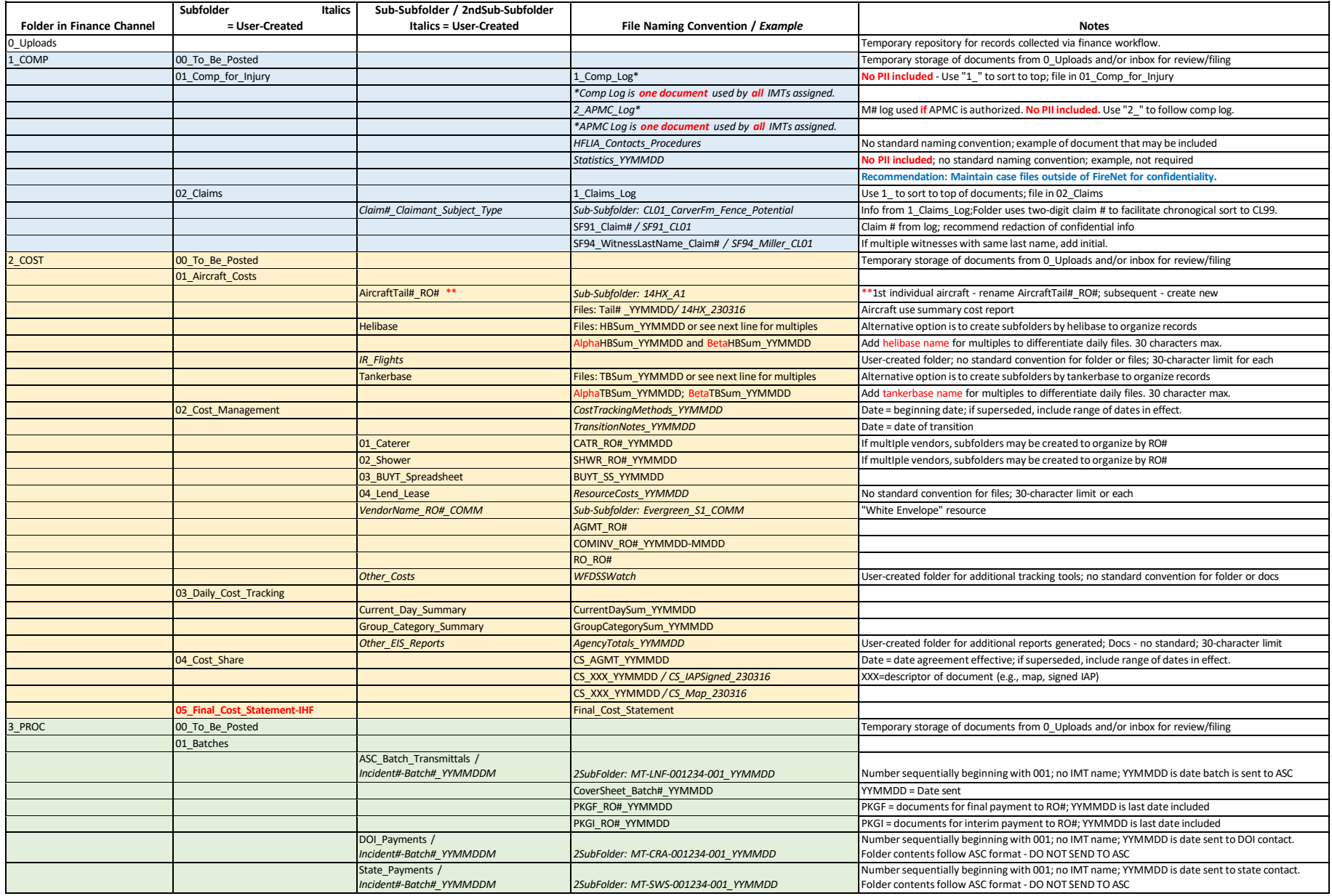

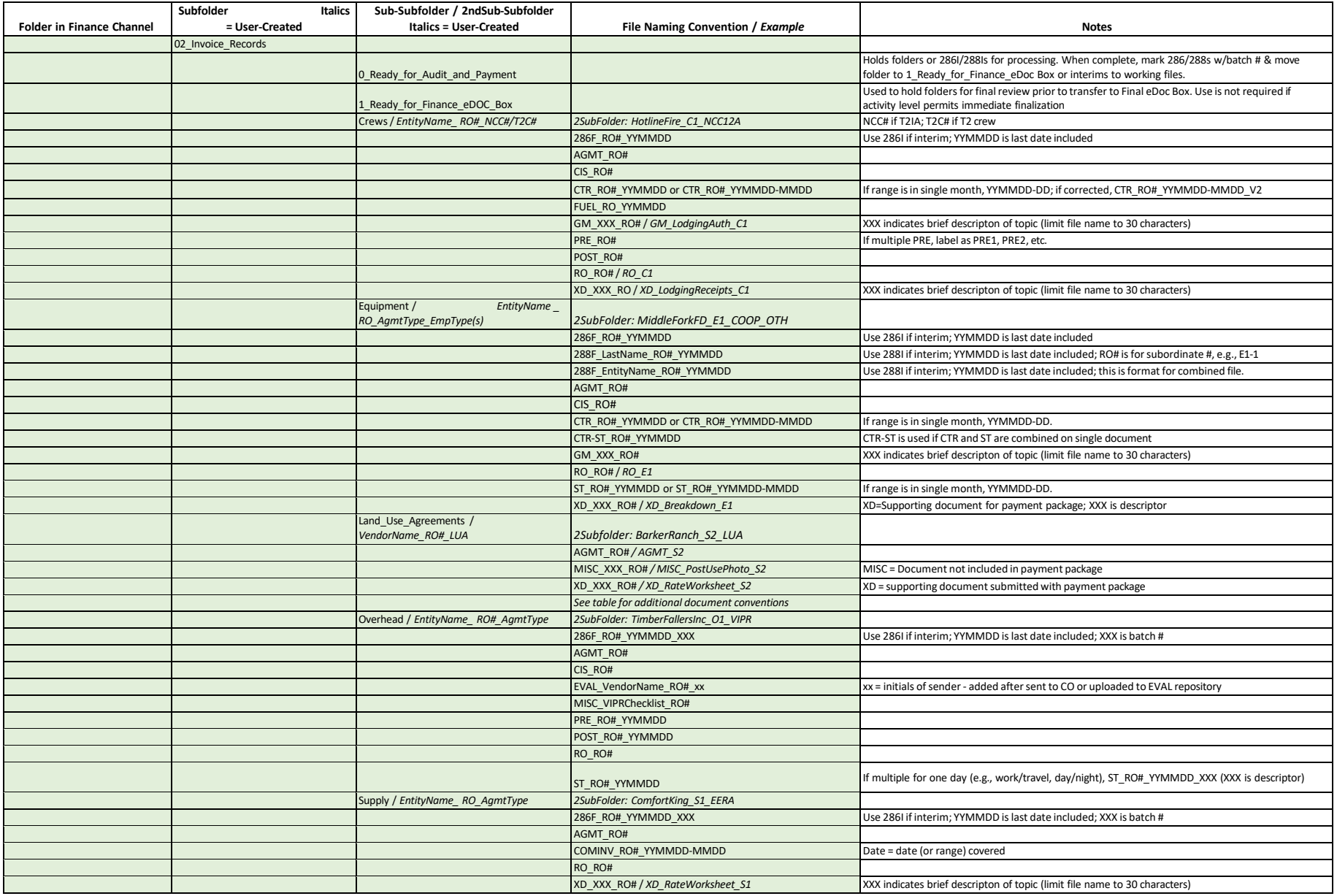

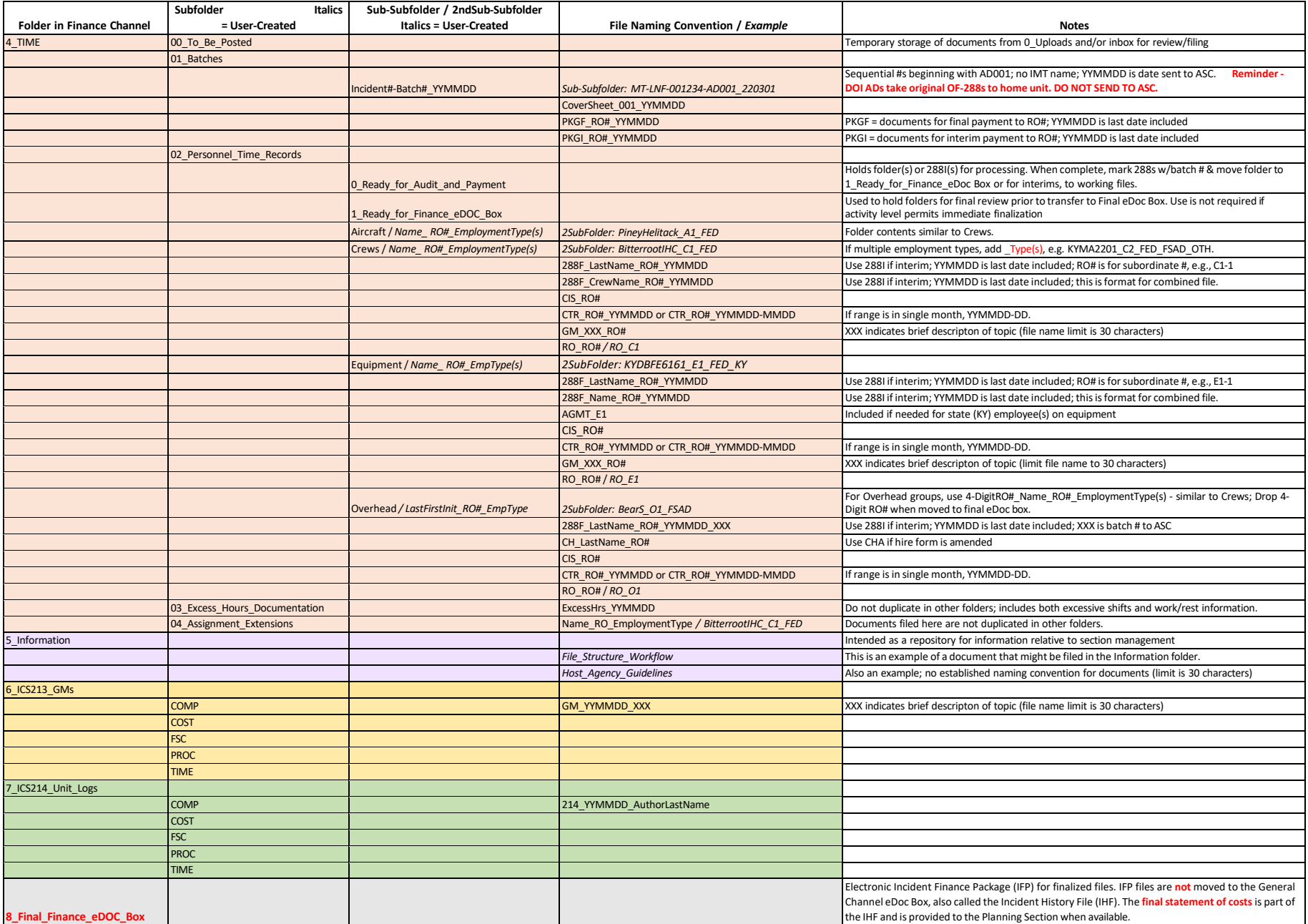